```
(*© 2012-Present Computational ClassNotes,
lossofgenerality.org, Creative Commons License *)
(\starhttps://creativecommons.org/licenses/by-nc-sa/3.0/us/ :
 Attribution-NonCommercial-ShareAlike *)
```

```
In[69]:= volume = engine = ExampleData [ { "TestImage3D", "CTengine" } ]
```
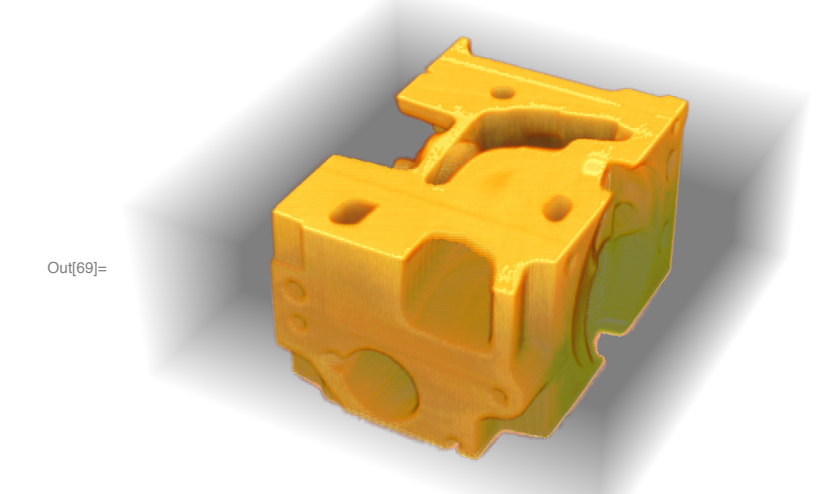

In[58]:= Labeled[Image3D[engine, ColorFunction → #, ImageSize → Medium], #] & /@ {"XRay", "HighRange", "LowRange", "WhiteBlackOpacity", "SunsetColorsOpacity", "RainbowOpacity"}

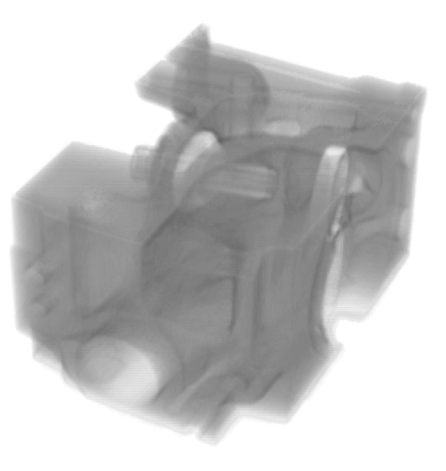

Out[58]=  $\begin{cases} \end{cases}$ 

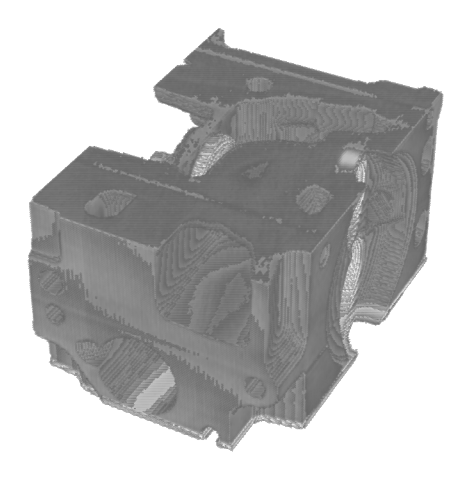

 $\cdot$ 

 $\overline{\phantom{a}}$ 

HighRange

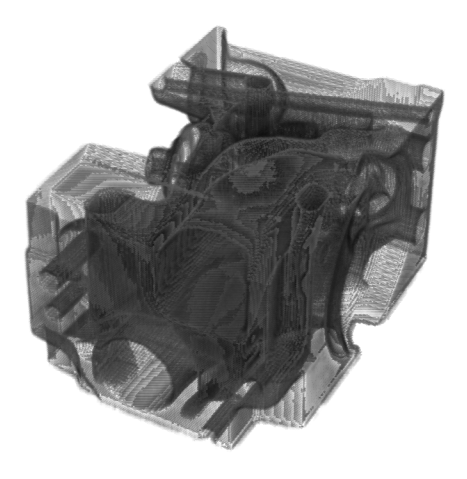

LowRange

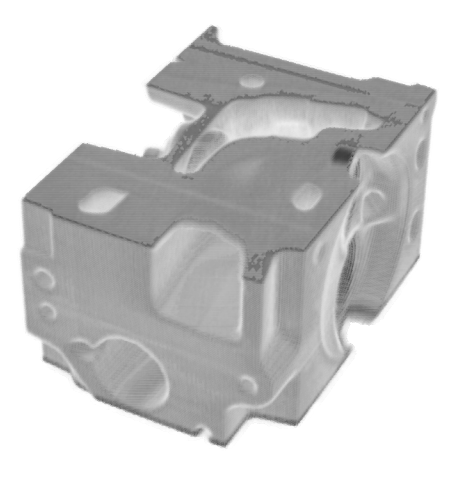

,

,

WhiteBlackOpacity

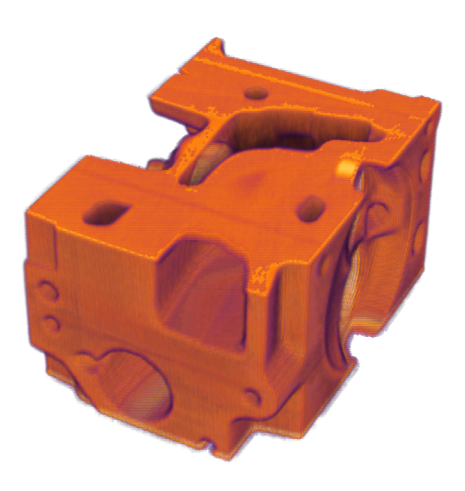

SunsetColorsOpacity

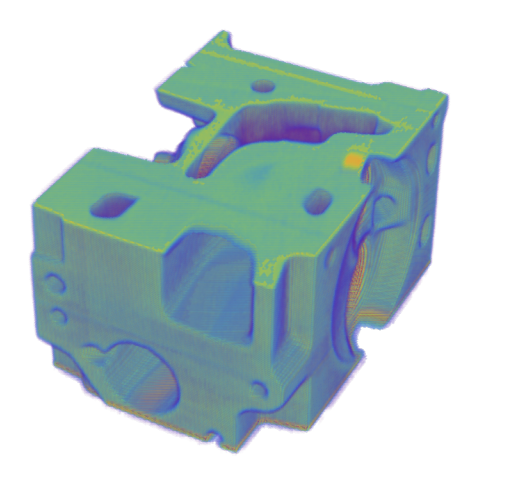

 $\big\}$ 

RainbowOpacity

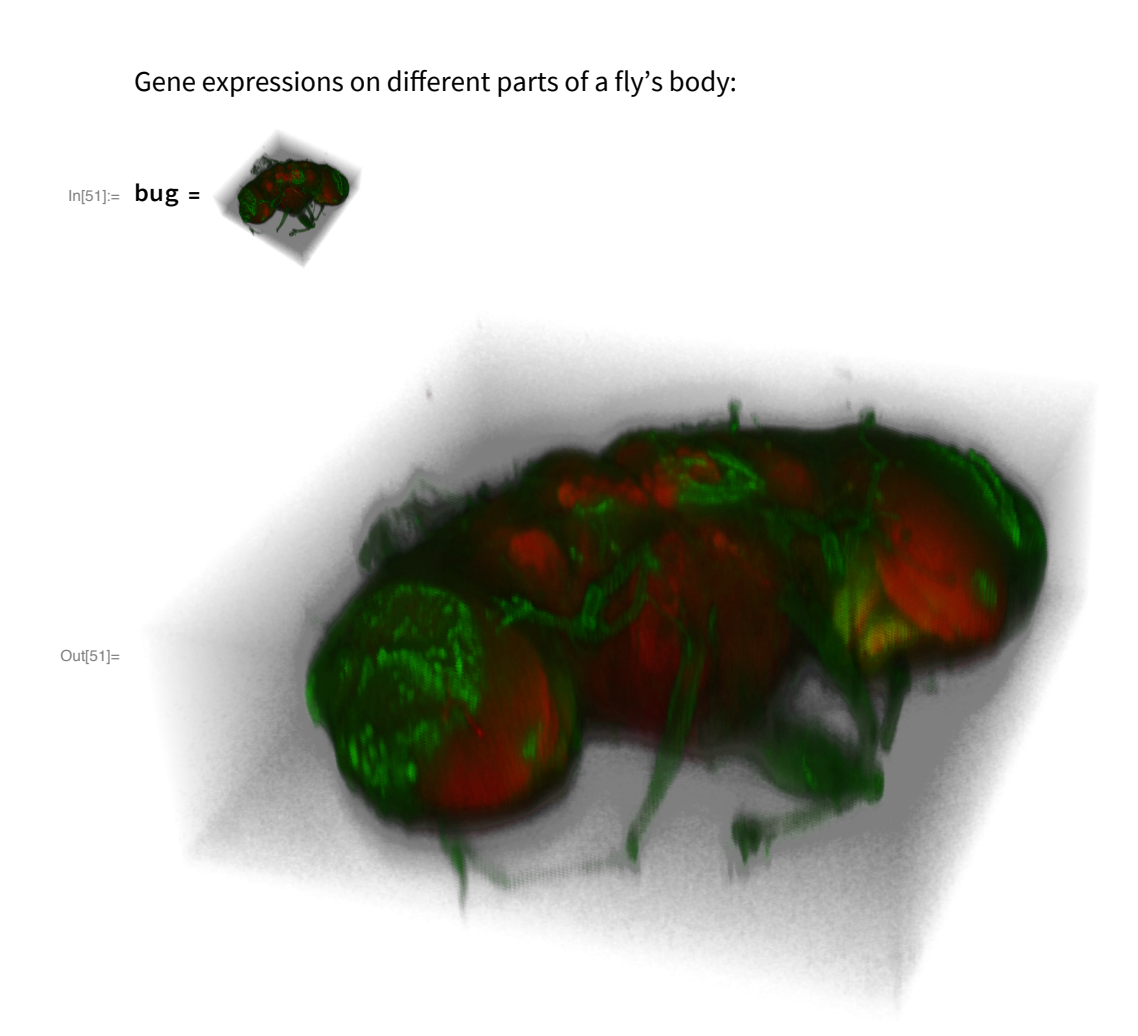

 $Out[52]=$ 

## Projections

In[52]:= Image3DProjection[bug]

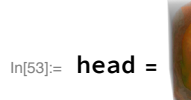

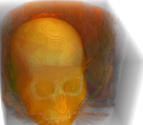

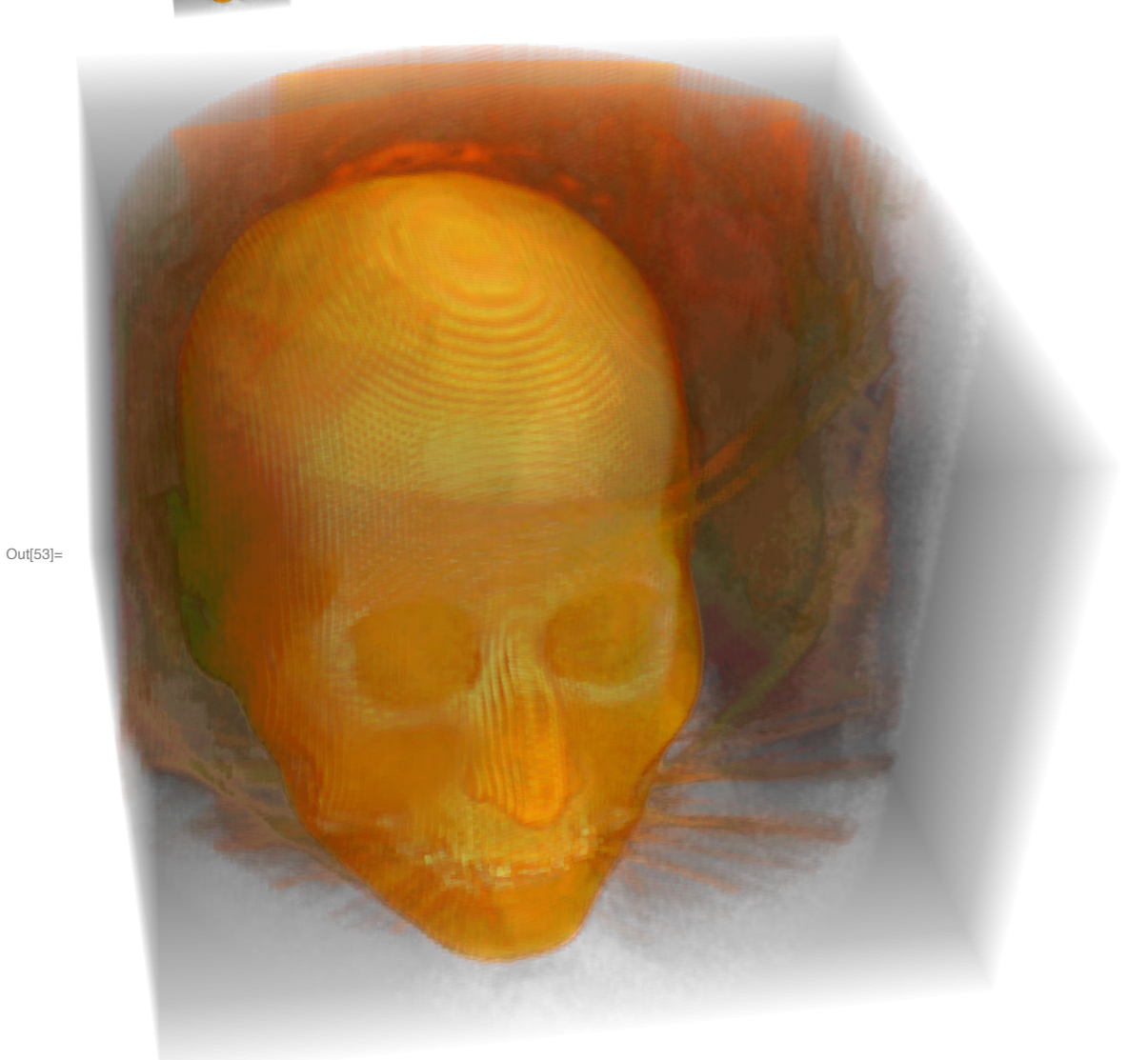

## In[54]:= Image3DProjection[head, "YZ"]

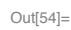

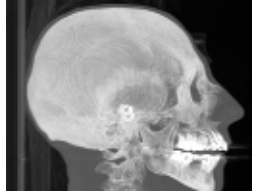

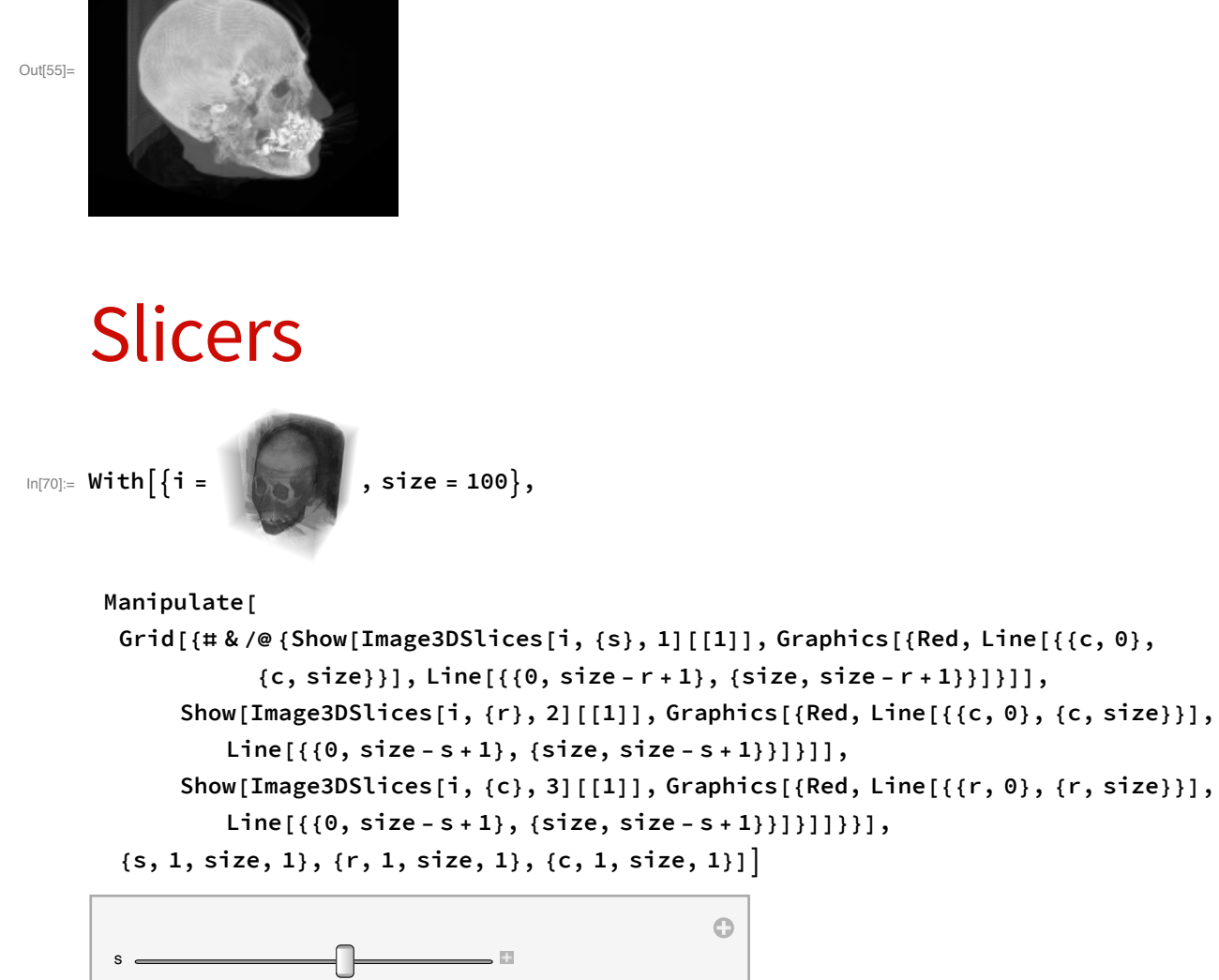

 $\overline{\omega}$  $\overline{\omega}$  $\mathbf{c}$ Out[70]=

In[55]:= Image3DProjection[head, {2, 1, -1}]